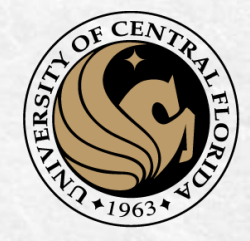

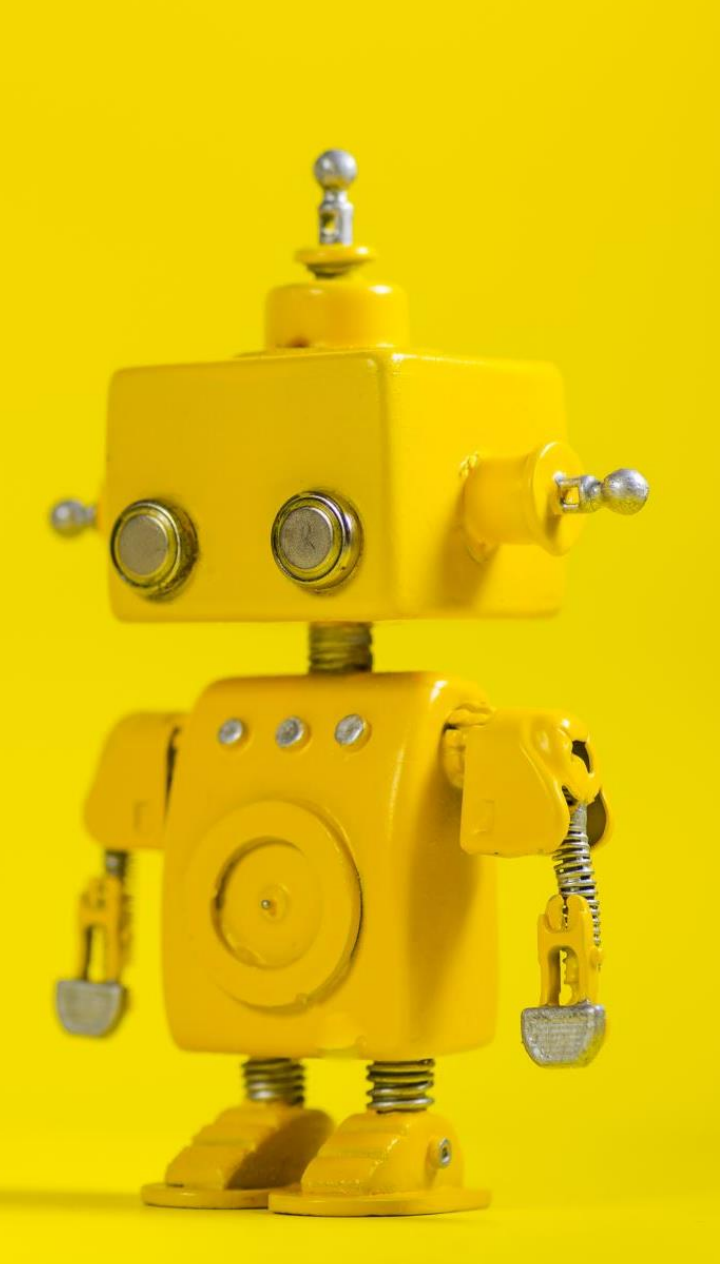

# CAP 4453 Robot Vision

Dr. Gonzalo Vaca-Castaño gonzalo.vacacastano@ucf.edu

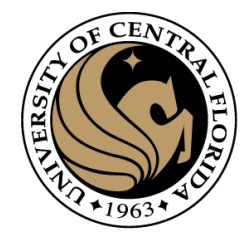

#### Administrative details

- Homework 2 questions?
- Any Doubts from last classes?

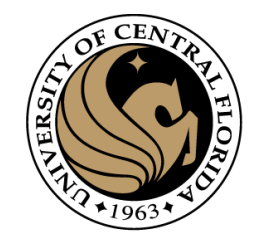

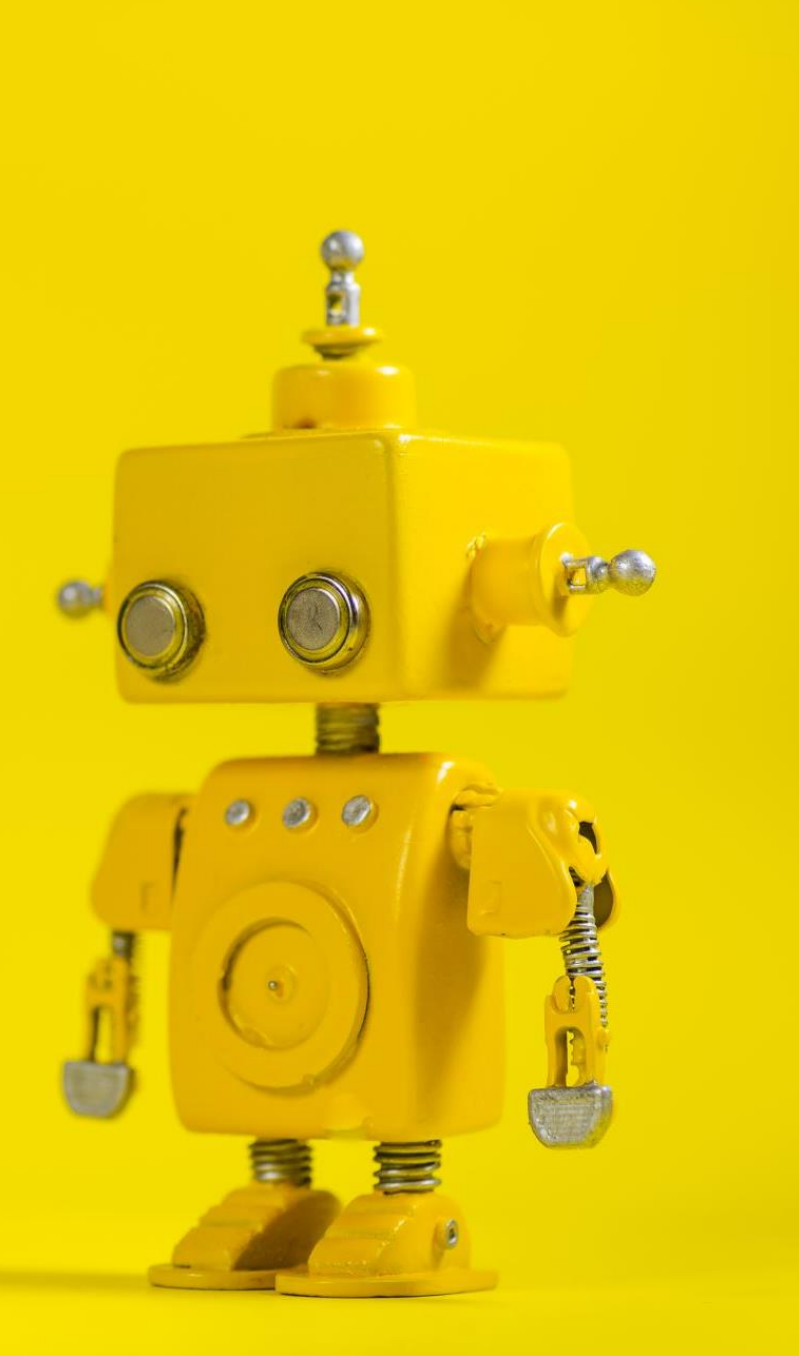

# Robot Vision

5. Edge detection I

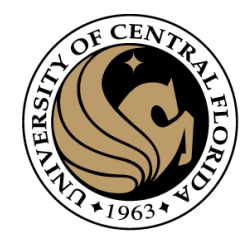

#### **Credits**

- Some slides comes directly from:
	- Yogesh S Rawat (UCF)
	- Noah Snavely (Cornell)
	- Ioannis (Yannis) Gkioulekas (CMU)
	- Mubarak Shah (UCF)
	- S. Seitz
	- James Tompkin
	- Ulas Bagci
	- L. Lazebnik
	- D. Hoeim

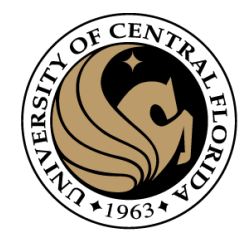

#### **Outline**

- Image as a function
- Extracting useful information from Images
	- Histogram
	- Filtering (linear)
	- Smoothing/Removing noise
	- Convolution/Correlation
	- Image Derivatives/Gradient
	- Edges

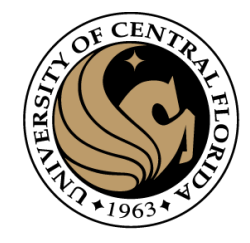

#### Edge Detection

- Identify sudden changes in an image
	- Semantic and shape information
	- Mark the border of an object
	- More compact than pixels

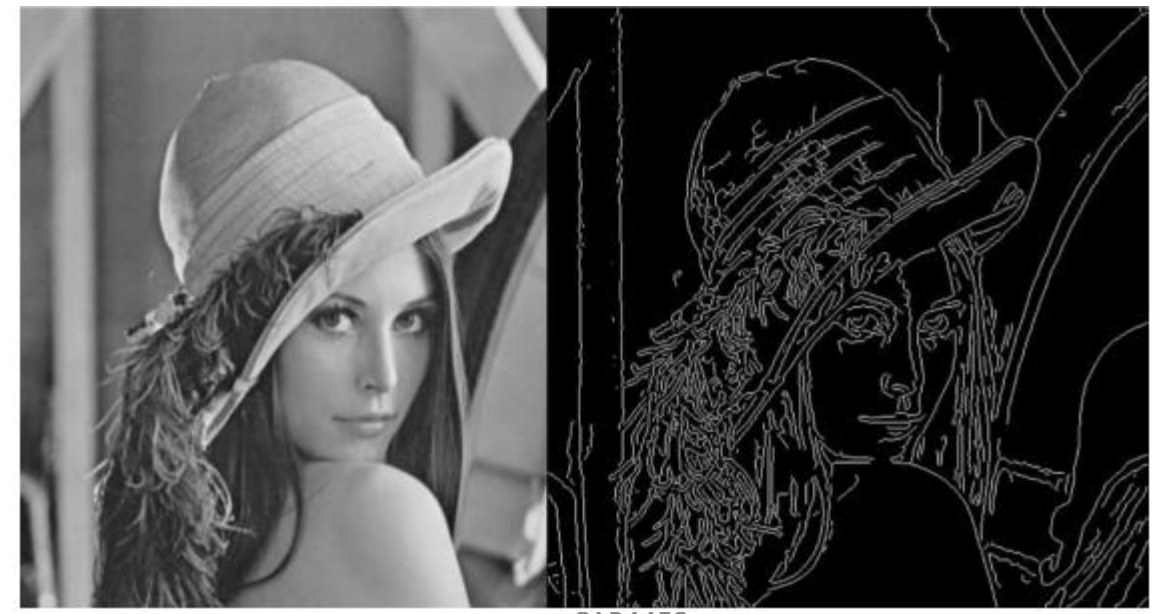

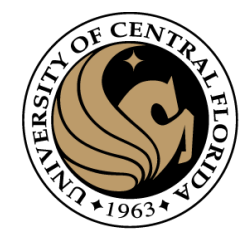

#### Origin of edges

• Edges are caused by a variety of factors

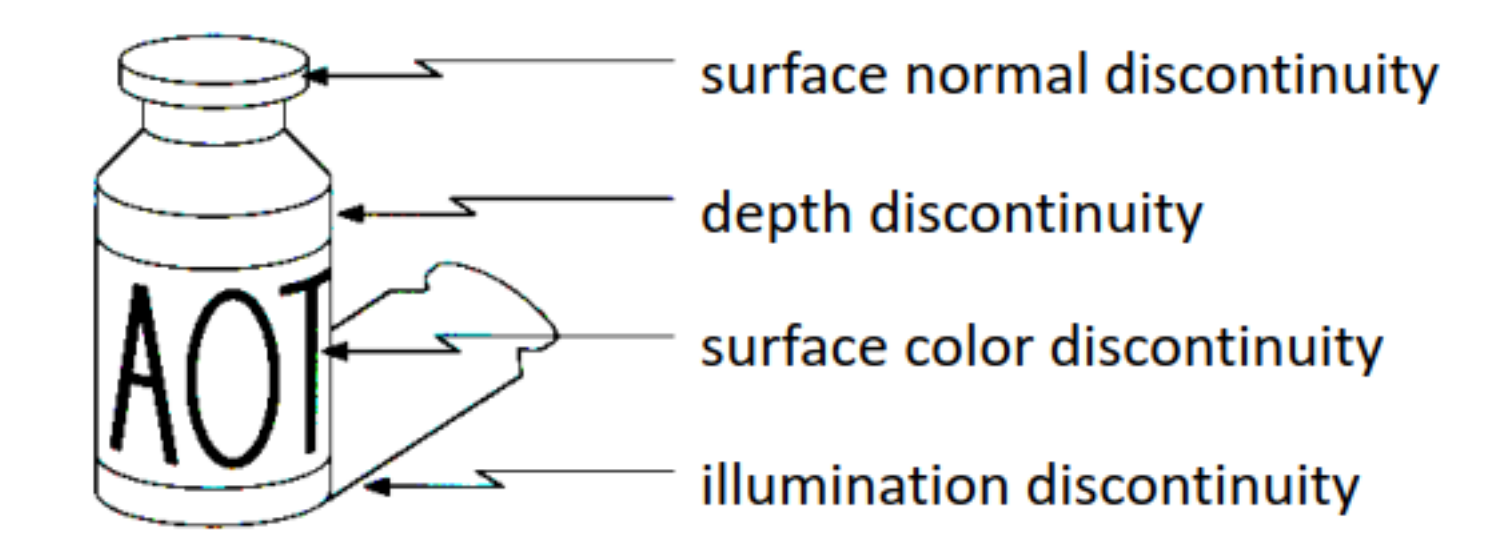

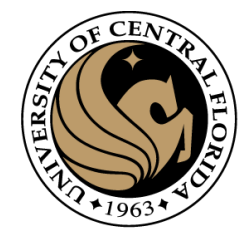

## Type of edges

• Edge models

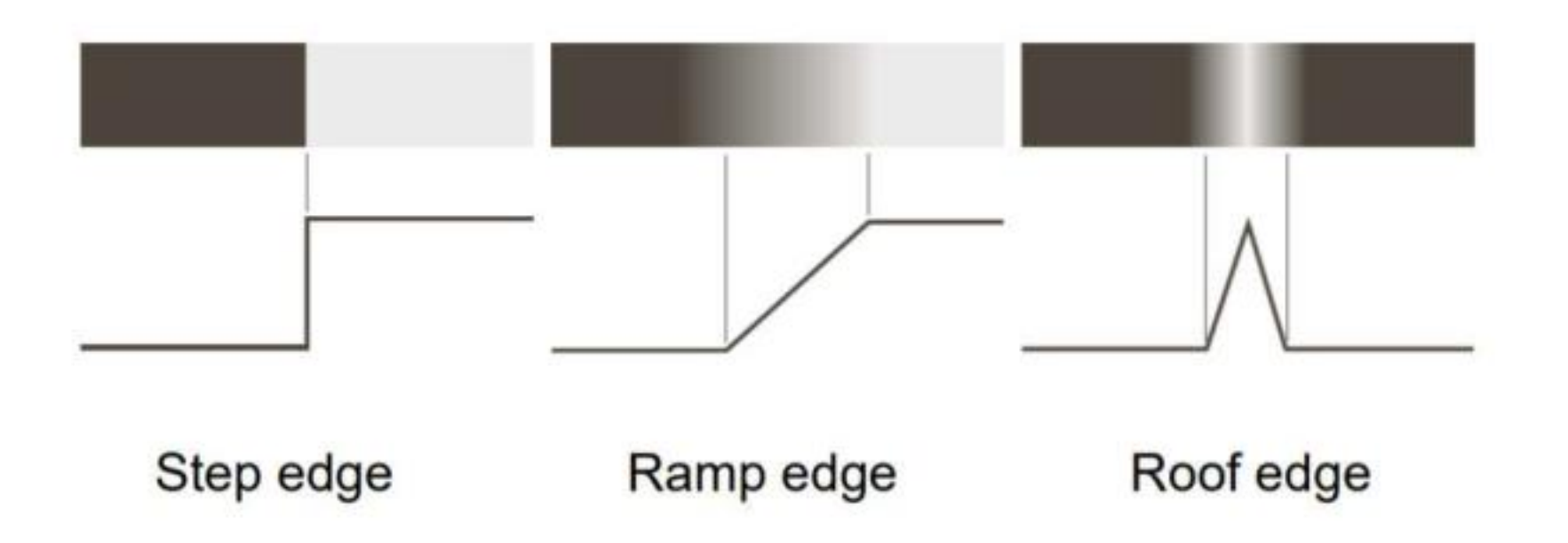

## Why edge detection ?

- Extract useful information from images
	- Recognizing objects
- Recover geometry

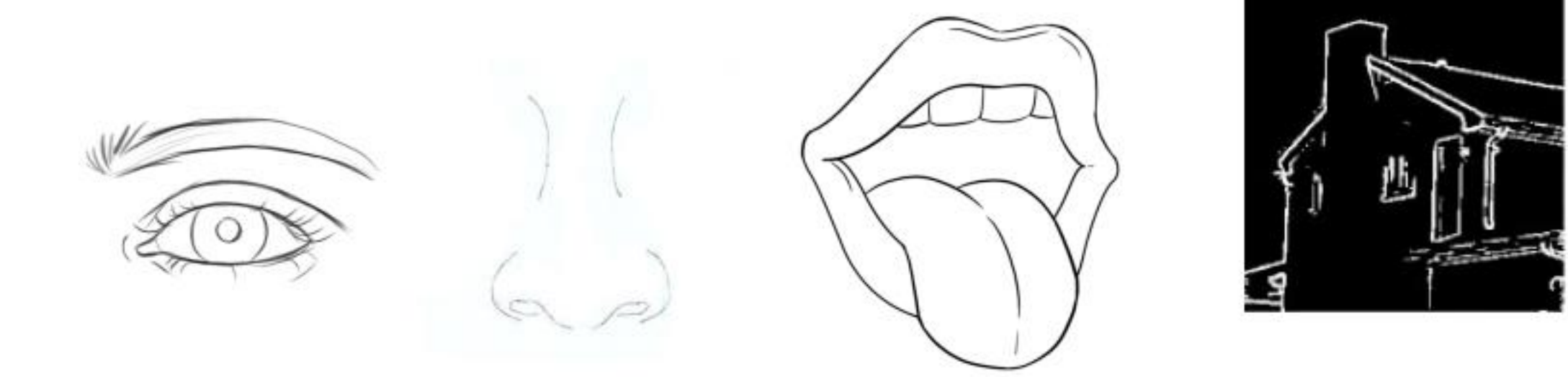

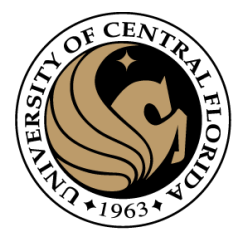

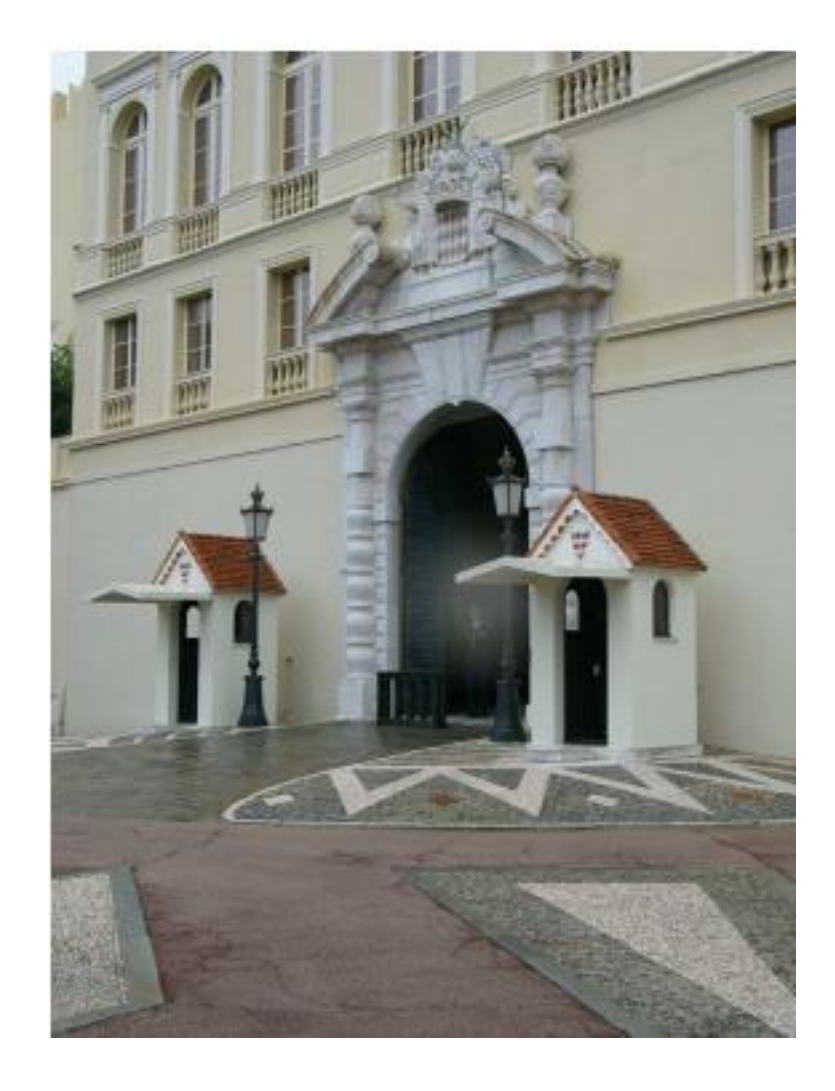

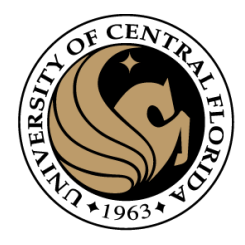

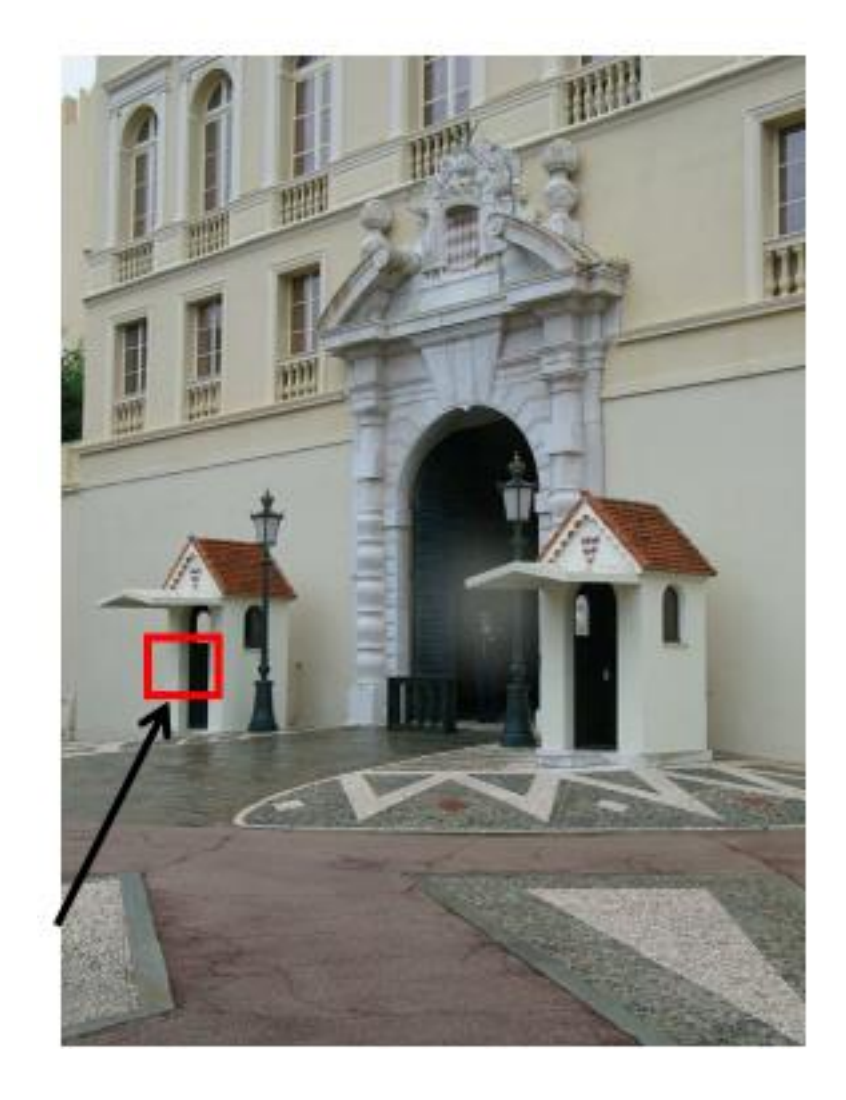

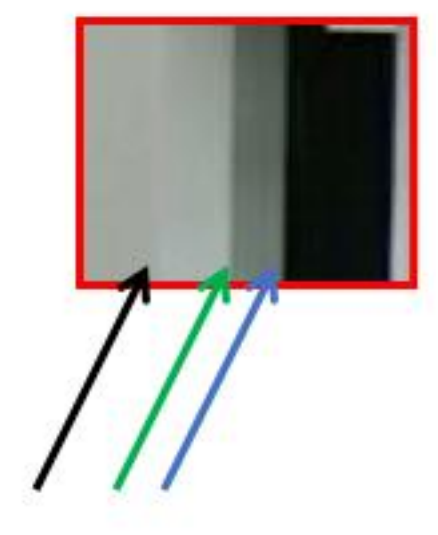

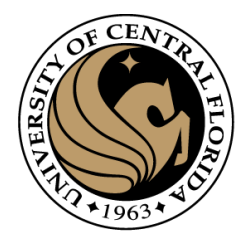

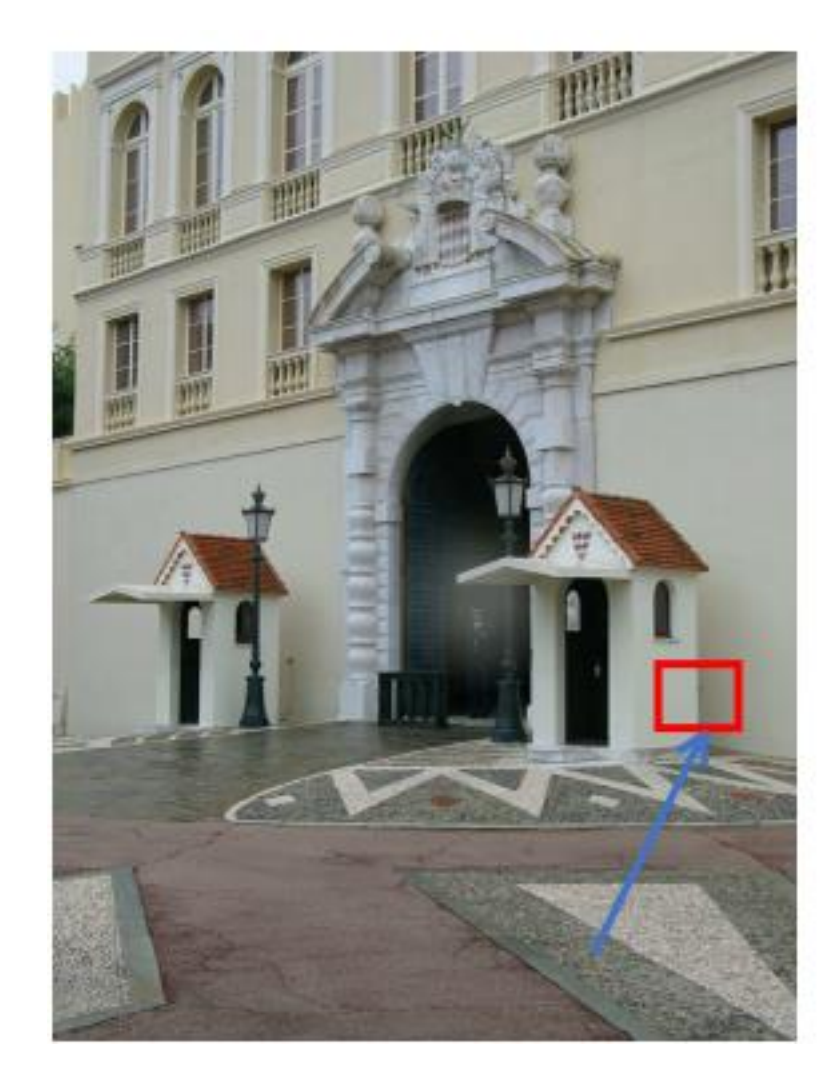

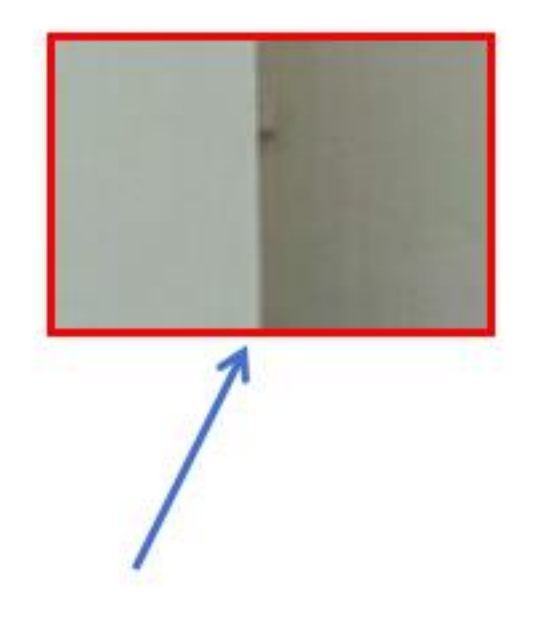

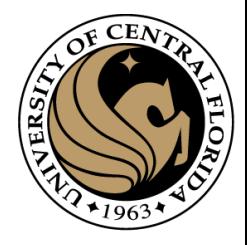

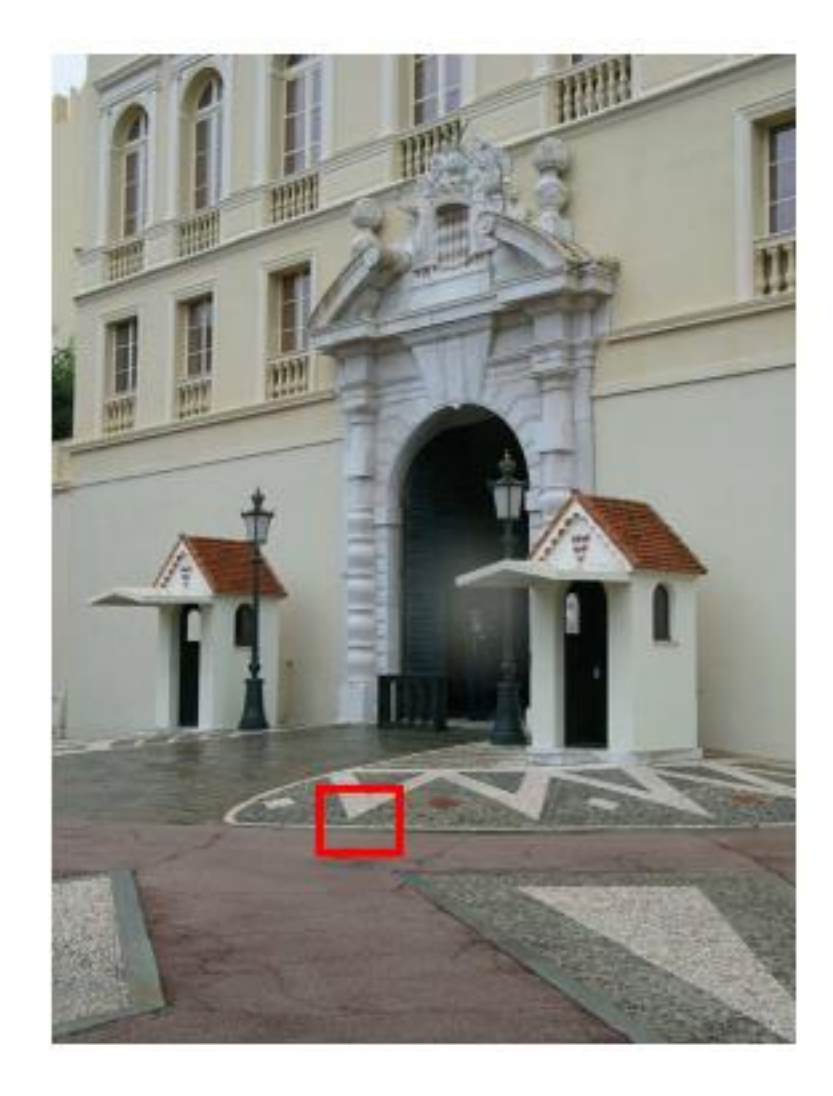

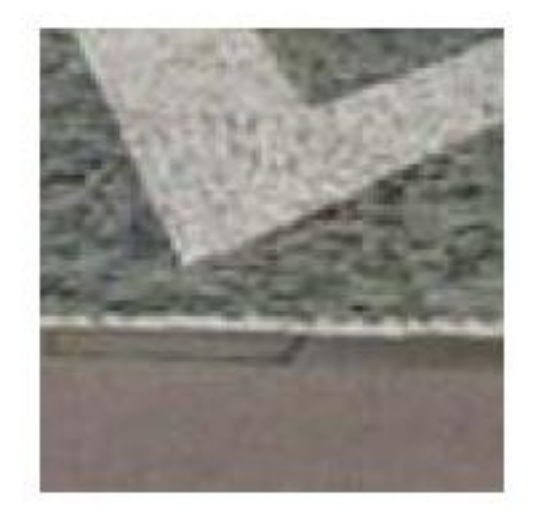

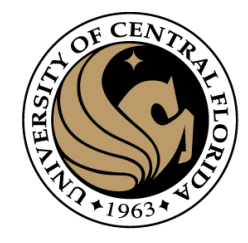

#### Characterizing edges

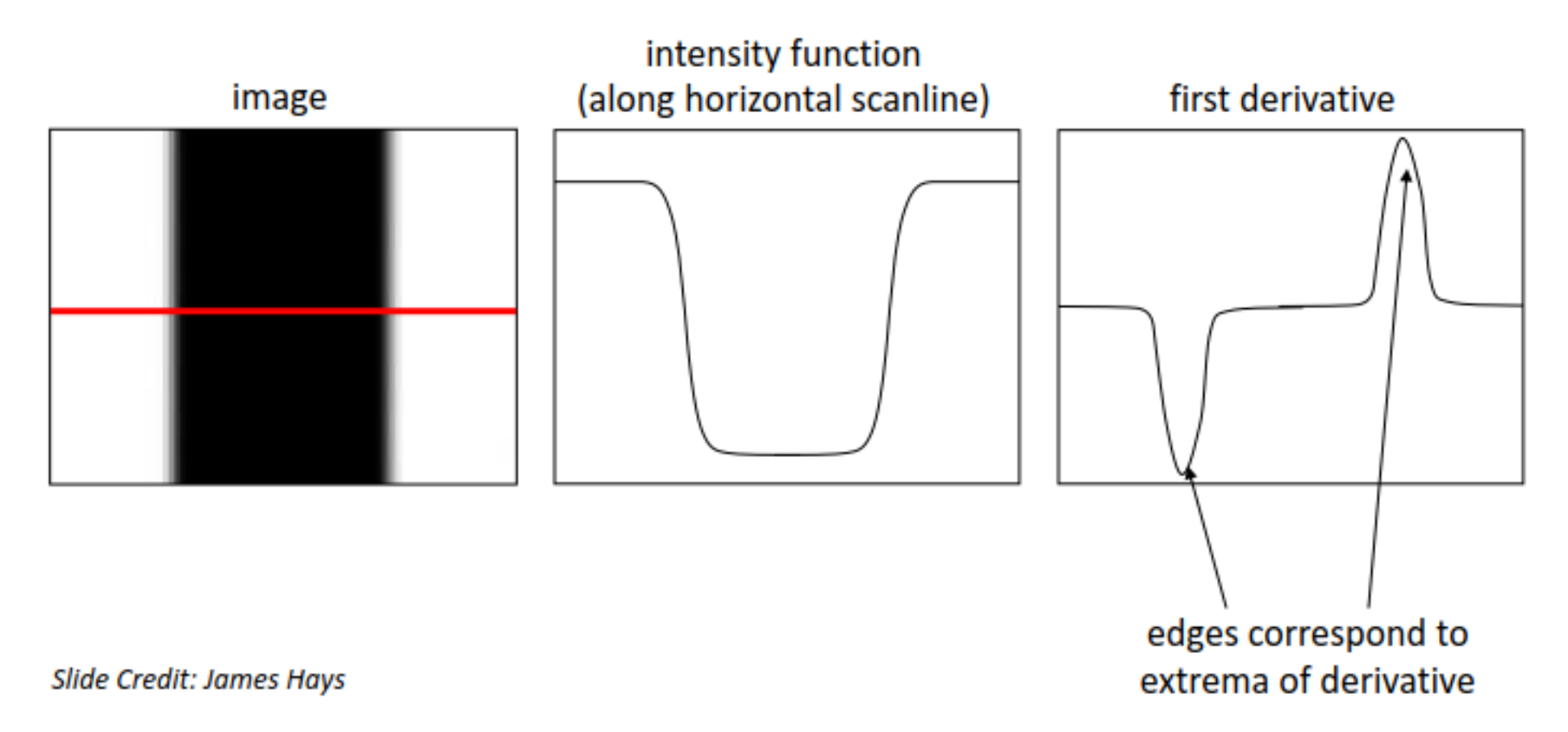

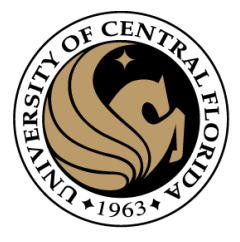

#### Intensity profile

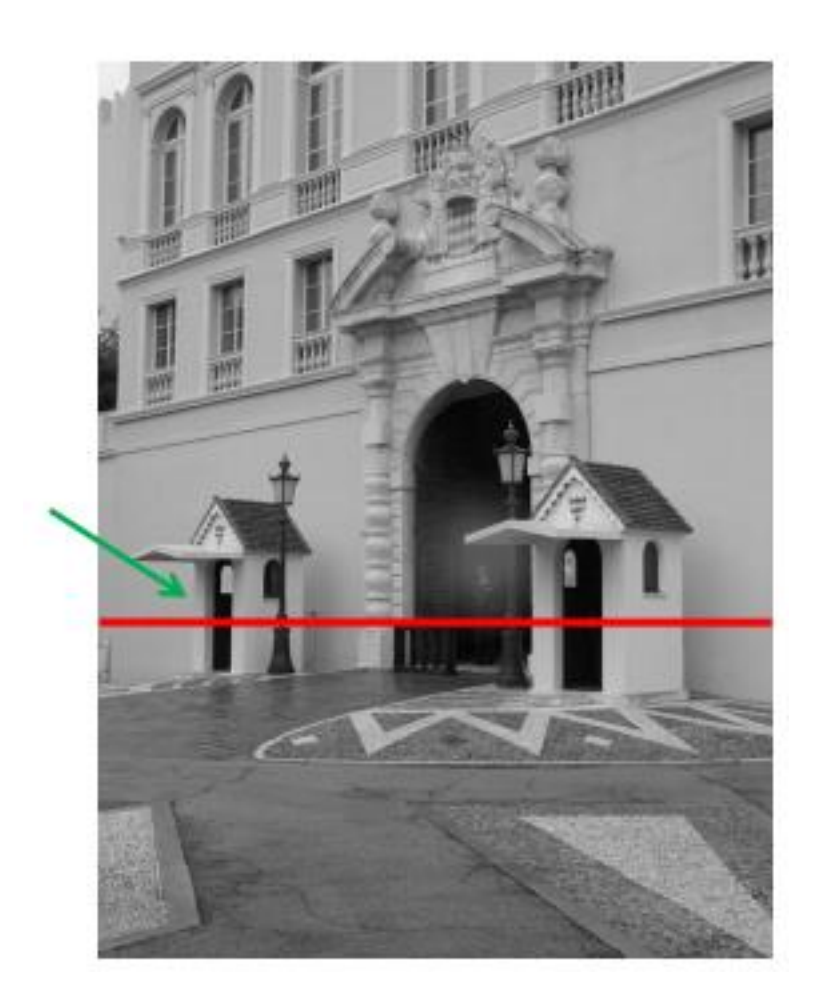

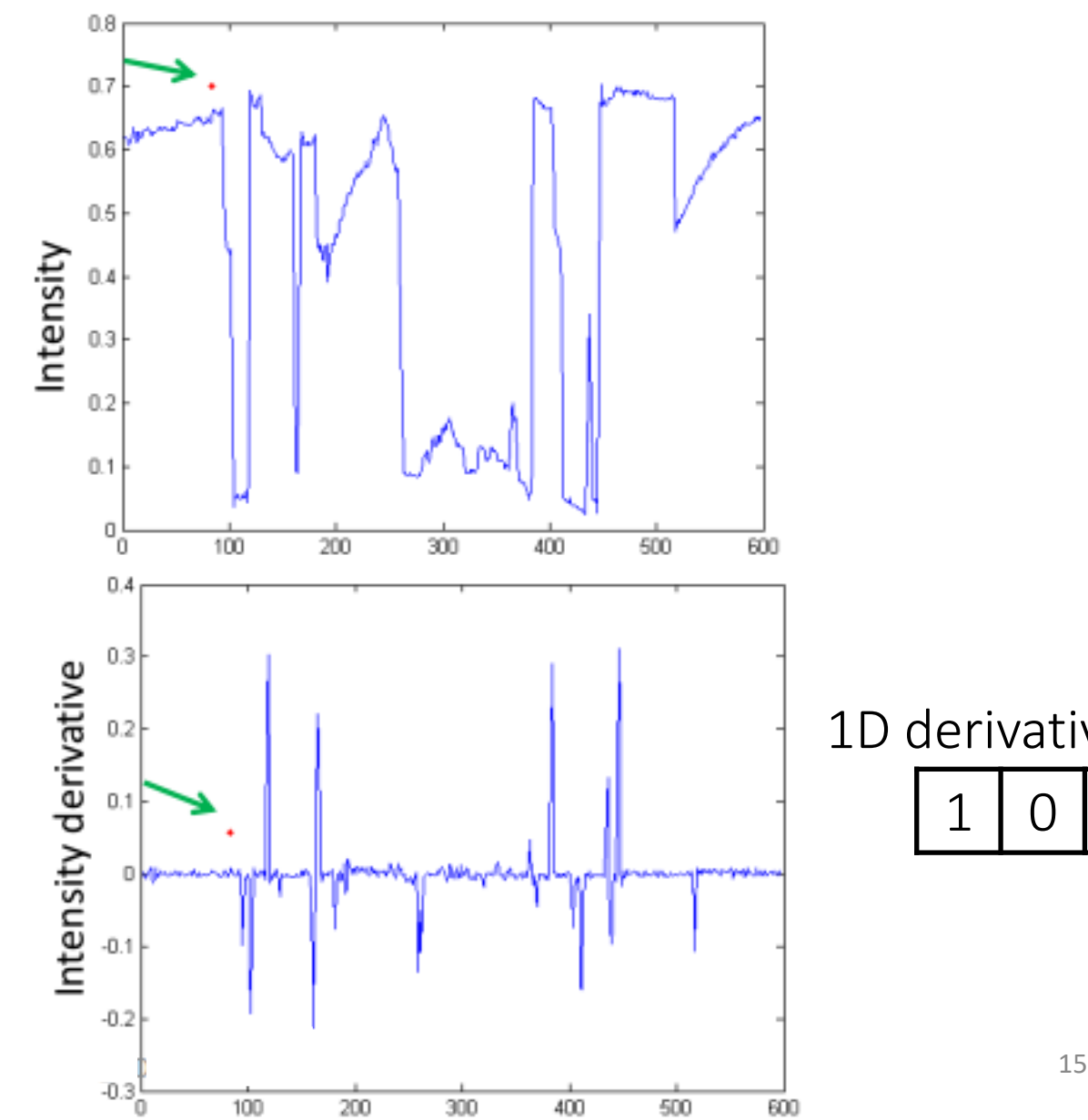

1D derivative filter

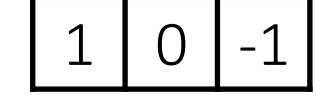

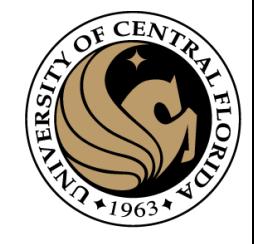

### With a little bit of gaussian noise

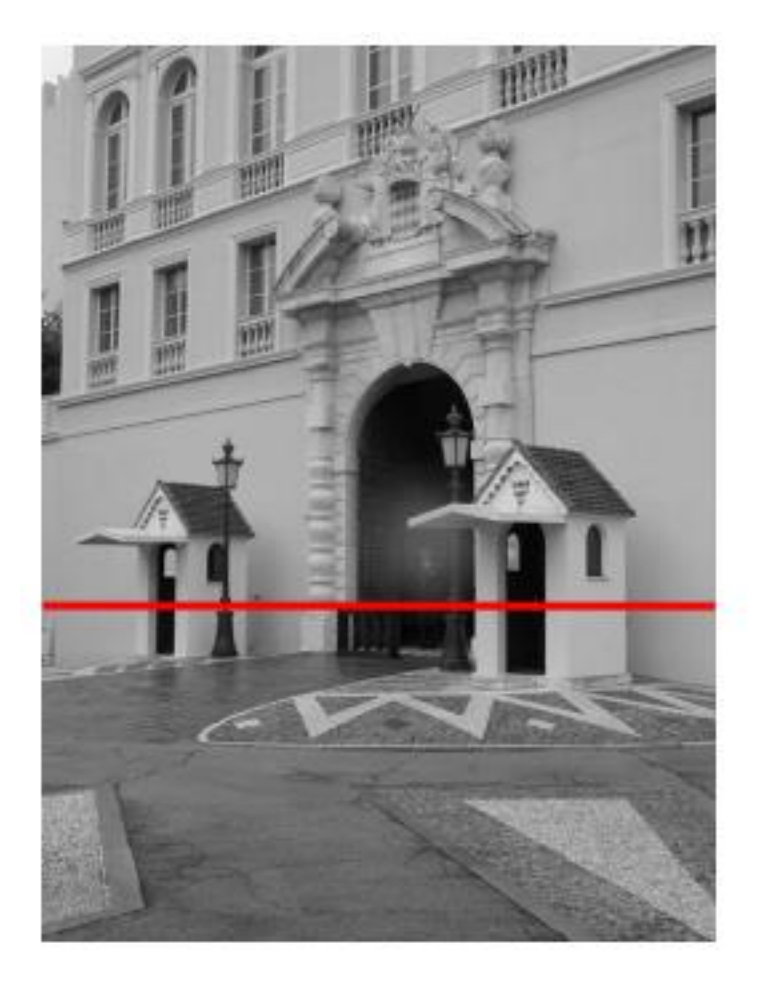

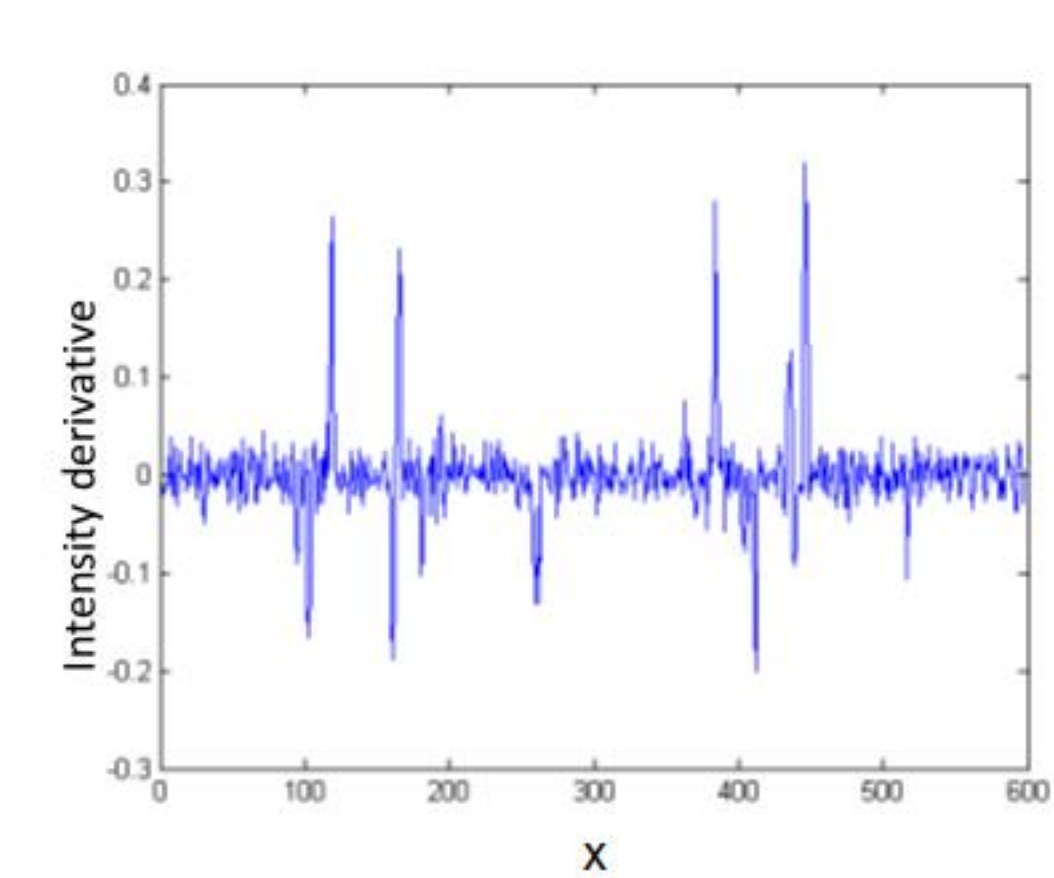

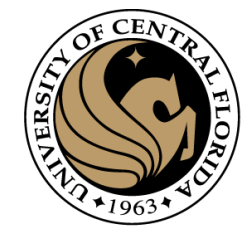

#### An extreme case

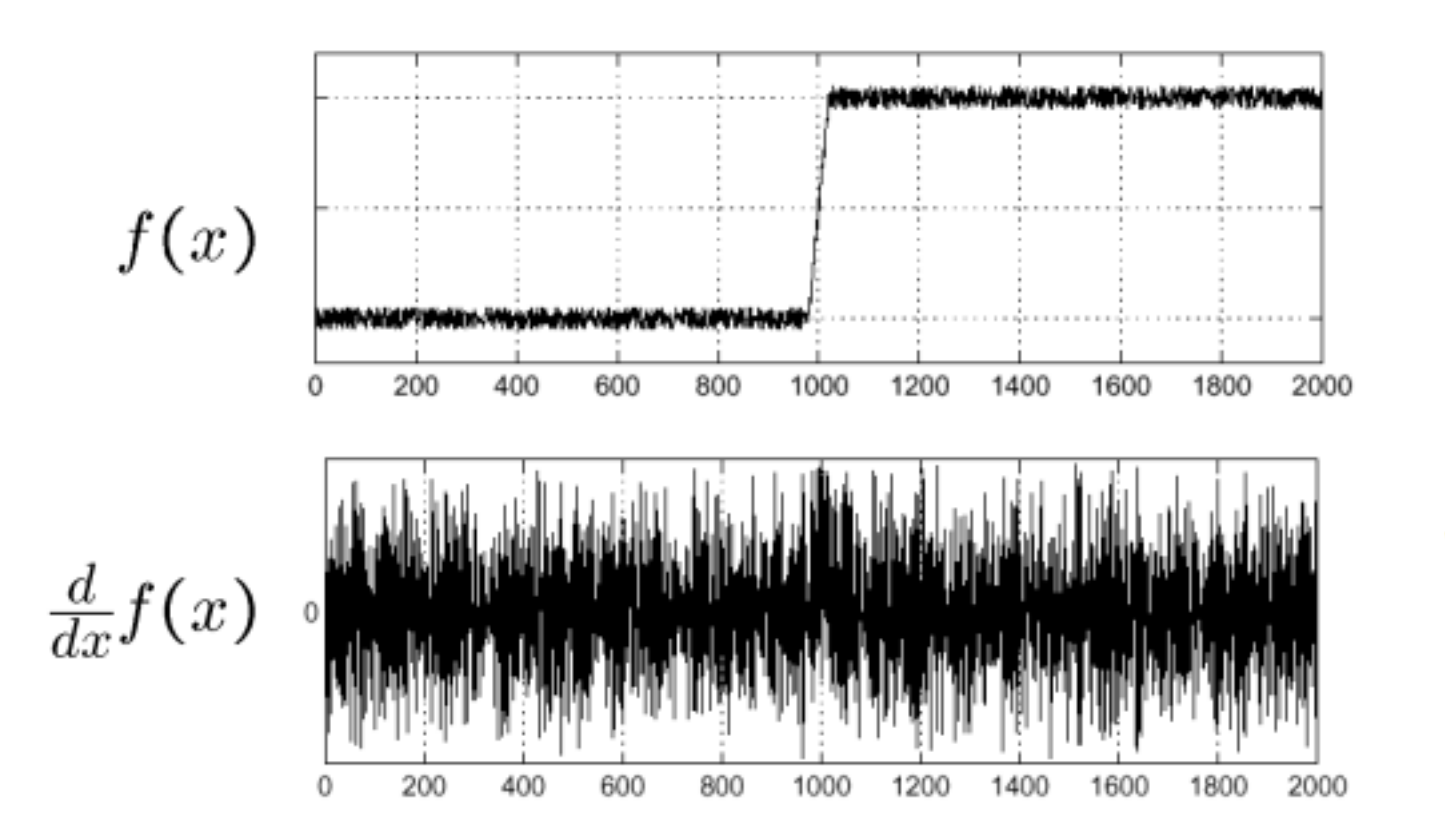

#### Where is the edge?

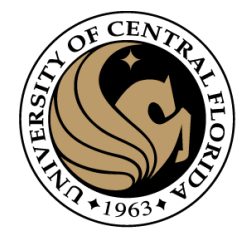

#### Solution: smooth and derivate

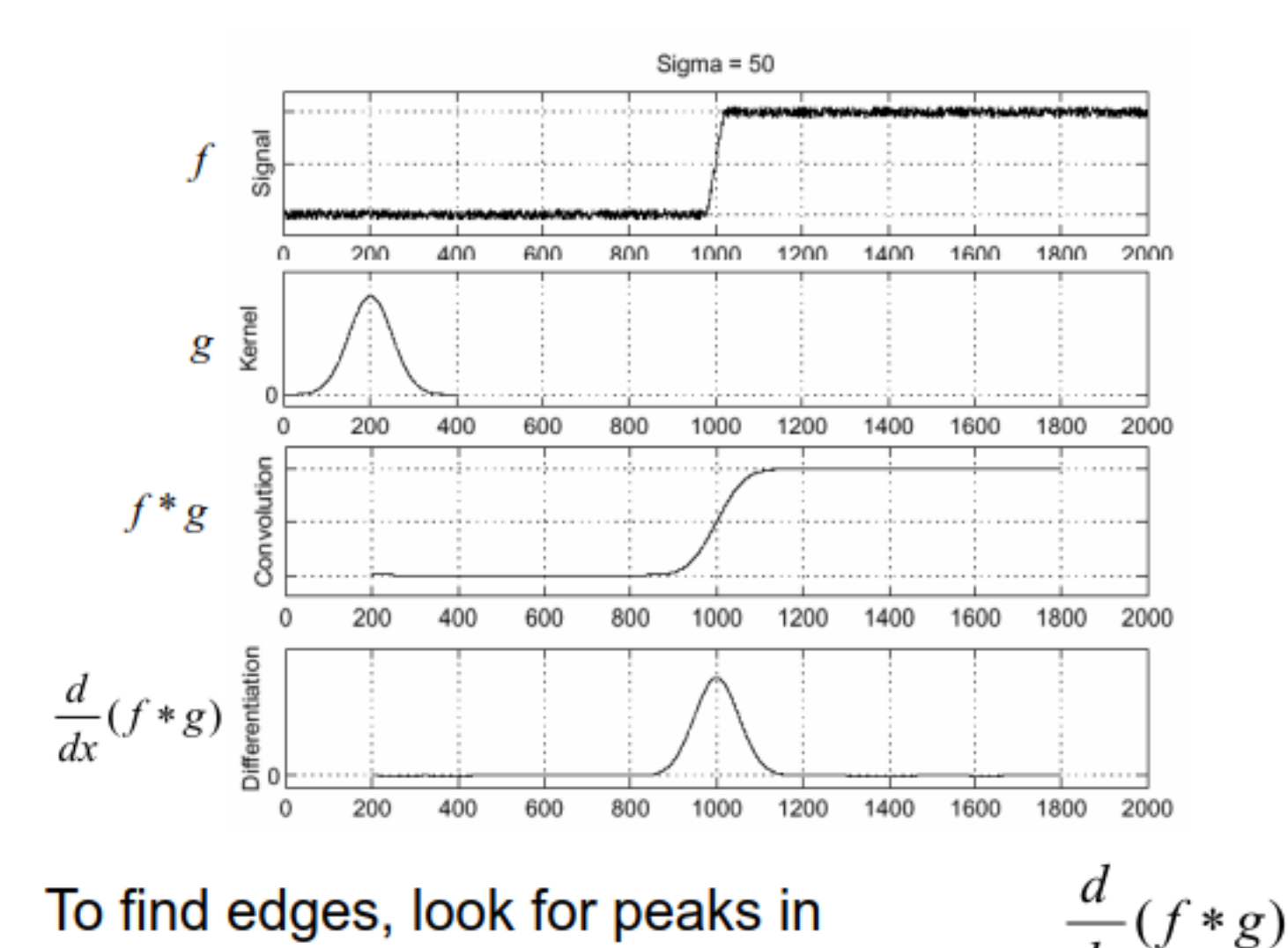

#### The Sobel filter

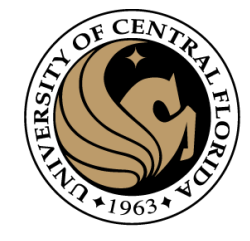

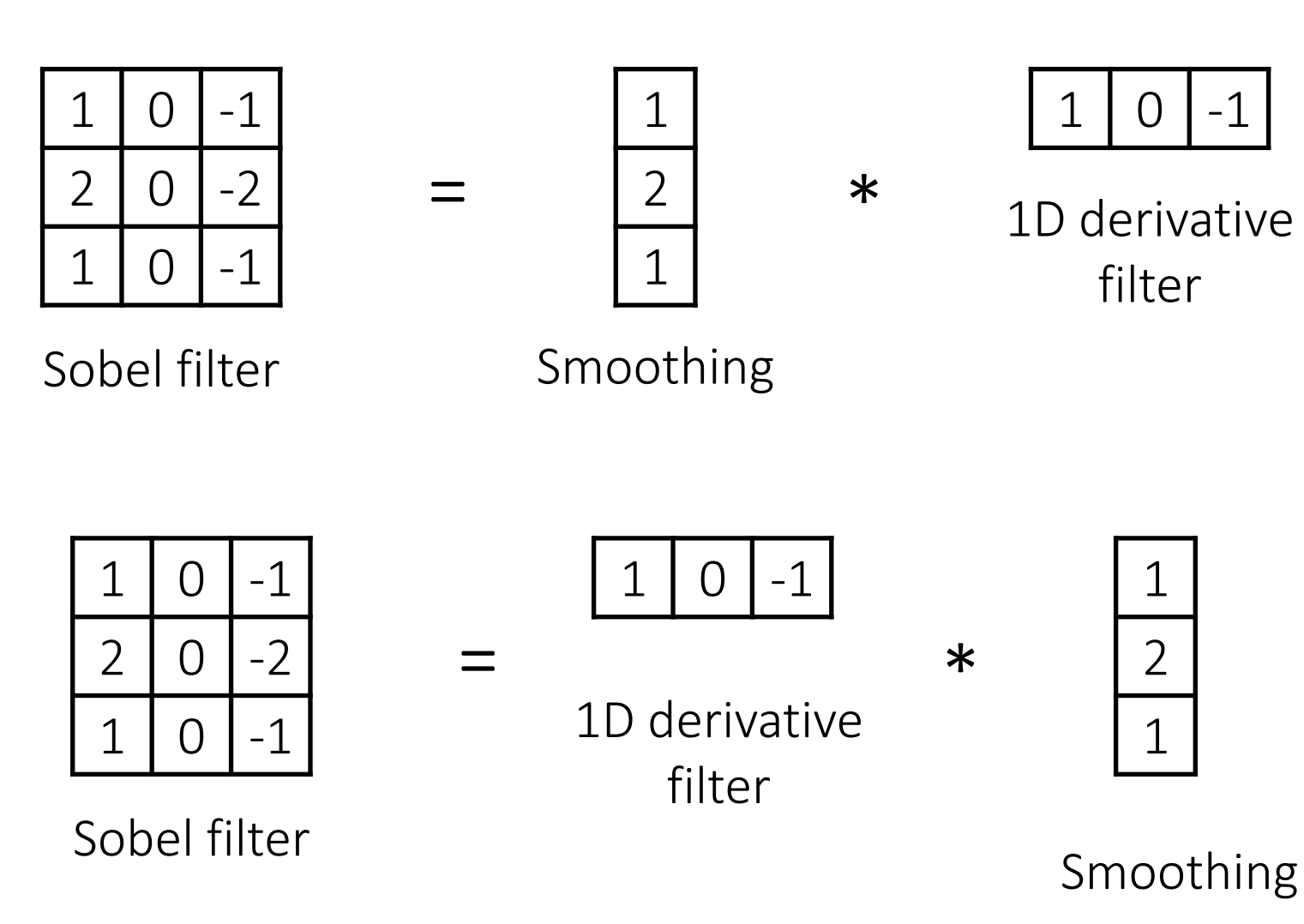

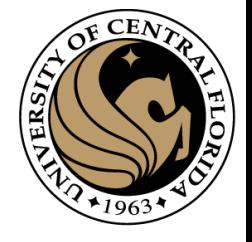

### Derivative of Gaussian (DoG) filter

Derivative theorem of convolution:

$$
\frac{\partial}{\partial x}(h \star f) = (\frac{\partial}{\partial x}h) \star f
$$

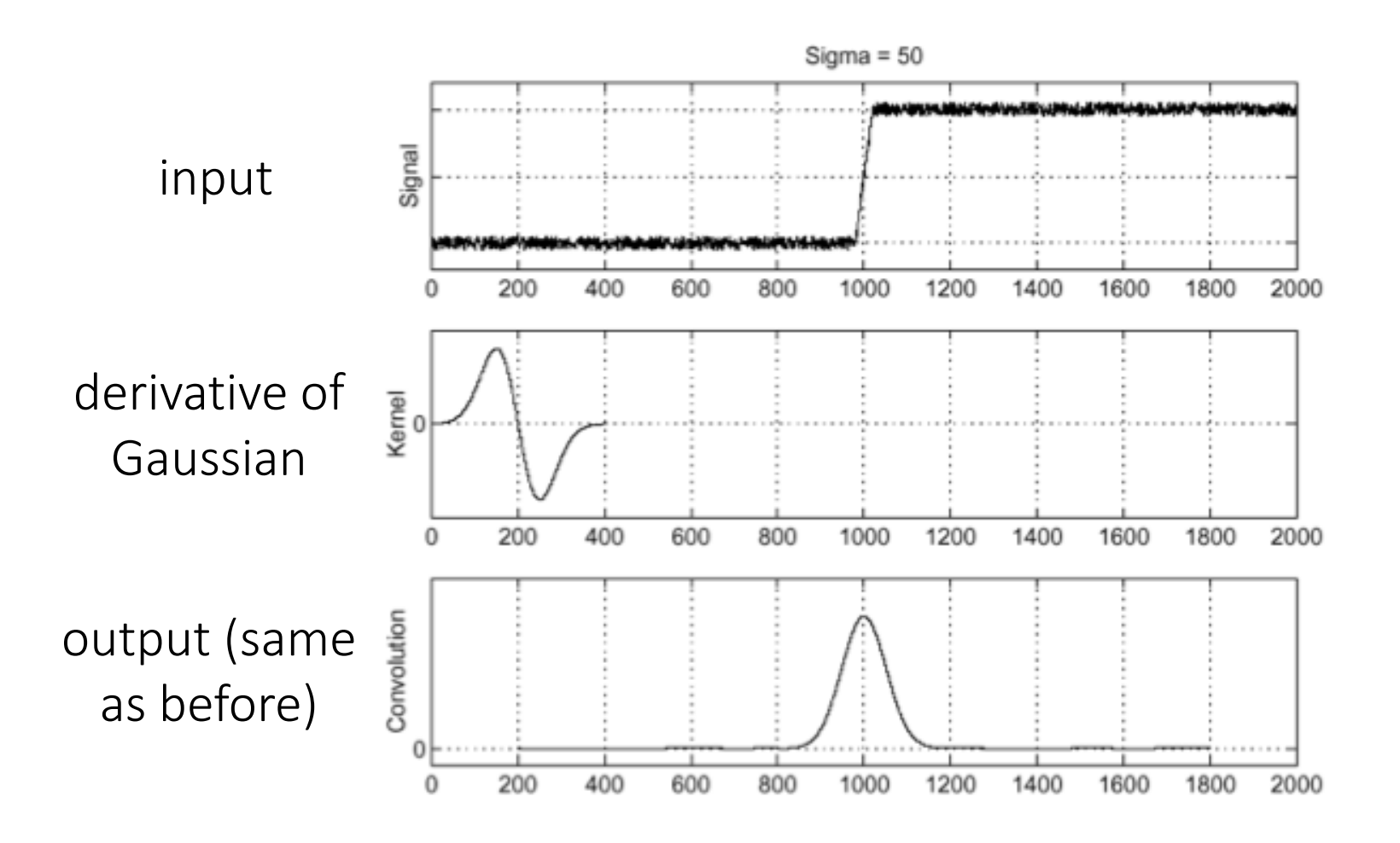

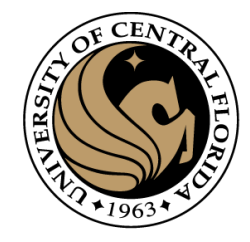

#### Solution: smoothing

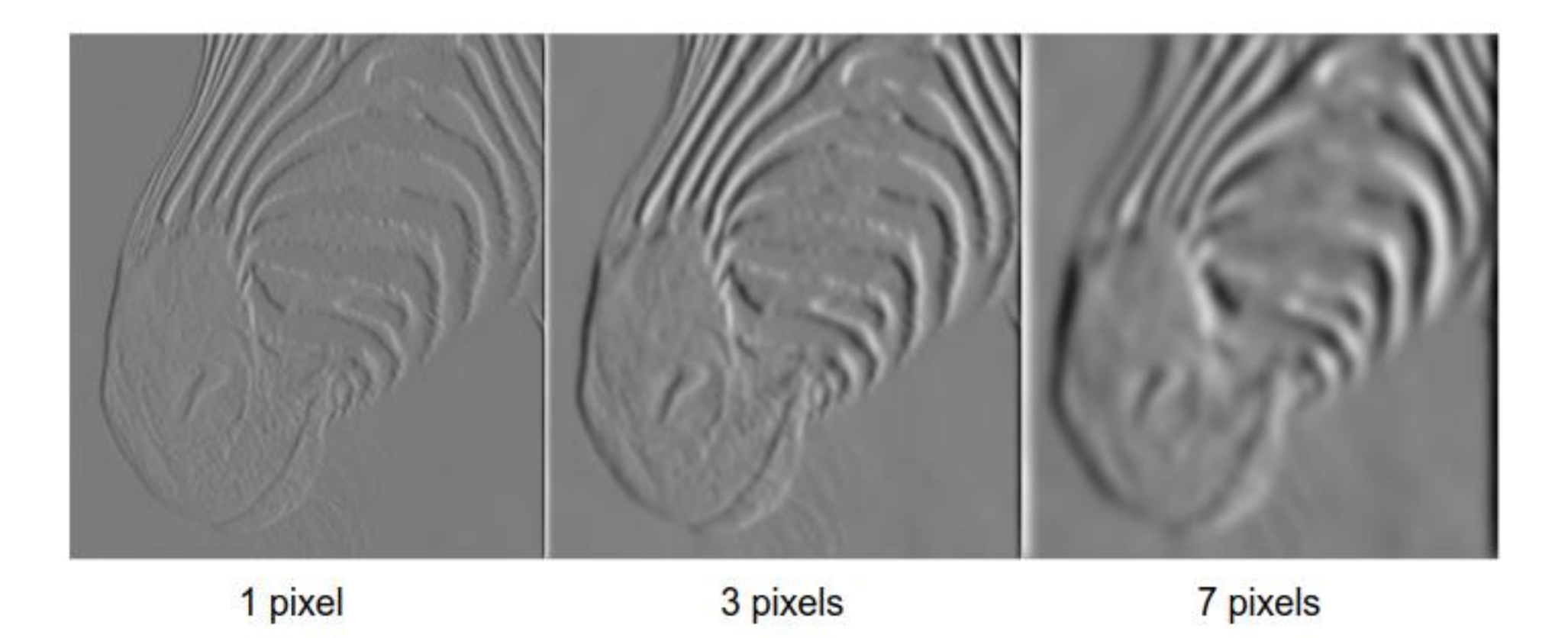

Smoothing remove noise, but also blur the edge

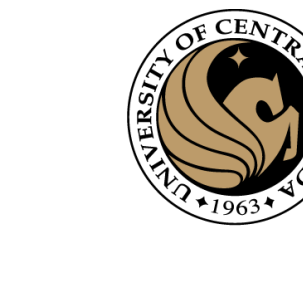

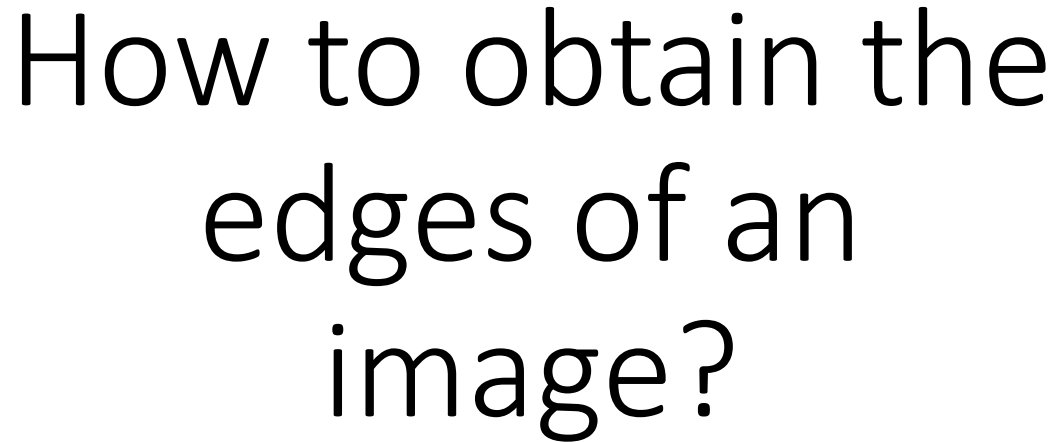

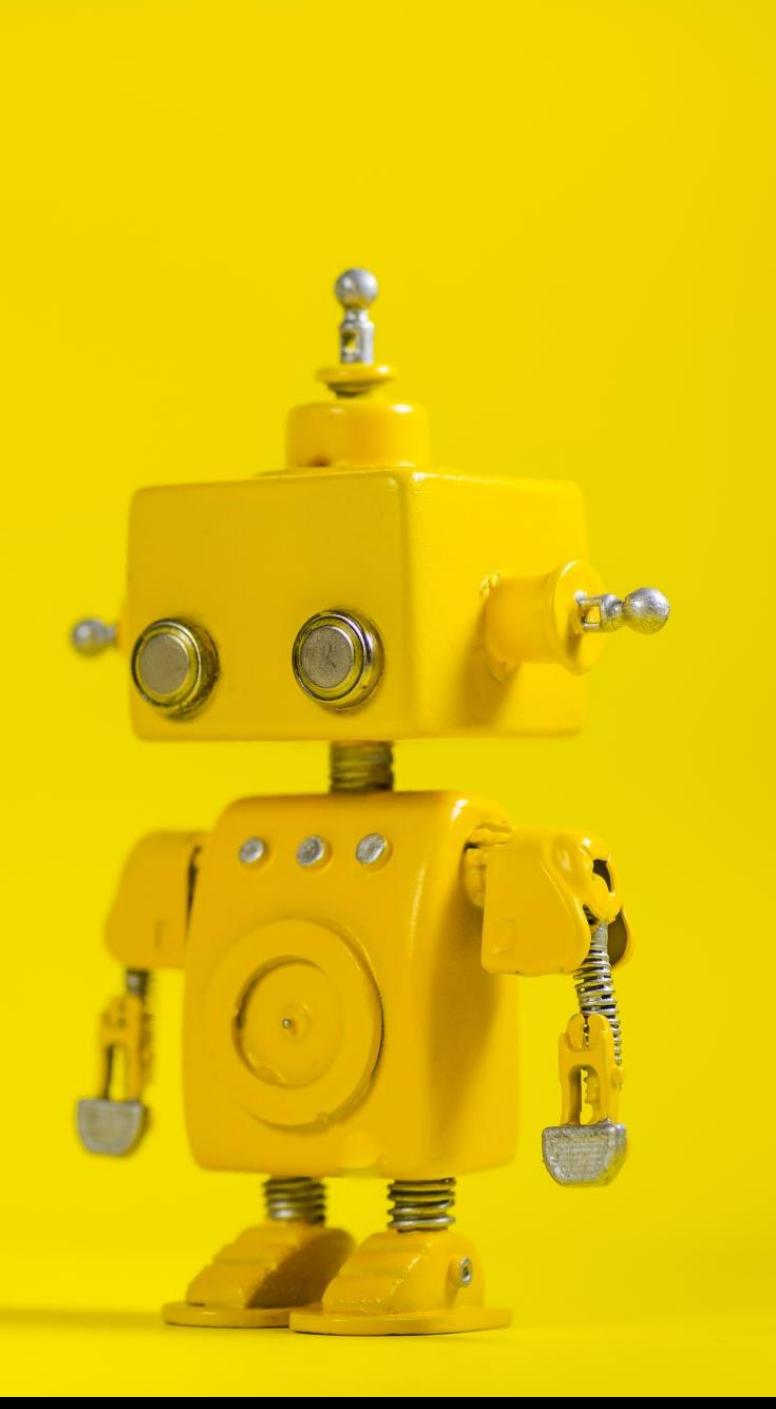

#### Several derivative filters

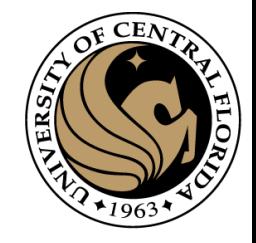

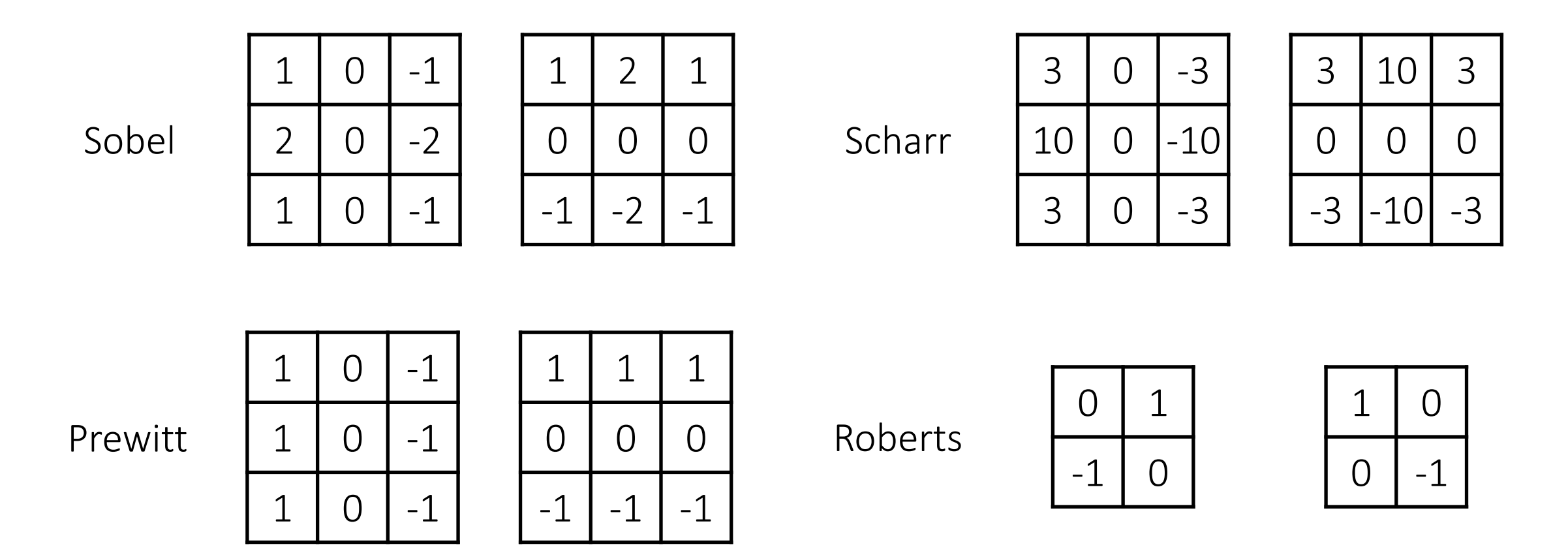

- How are the other filters derived and how do they relate to the Sobel filter?
- How would you derive a derivative filter that is larger than 3x3?

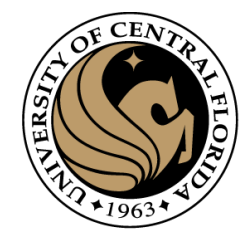

#### Edge detectors

- Gradient operators
	- Prewit
	- Sobel
- Marr-Hildreth (Laplacian of Gaussian)
- Canny (Gradient of Gaussian)

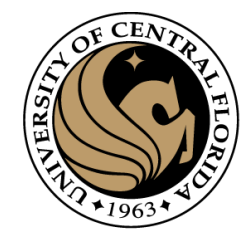

## Gradient operators edge detector algorithm

- 1. Compute derivatives
	- In x and y directions
	- Use Sobel or Prewitt filters
- 2. Find gradient magnitude
- 3. Threshold gradient magnitude

Sobel

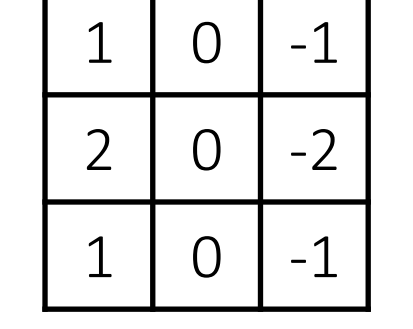

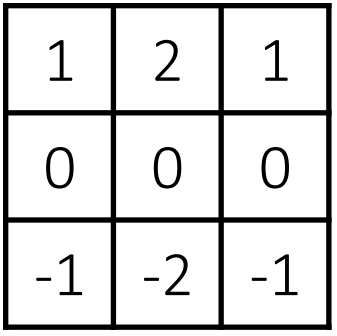

Prewitt

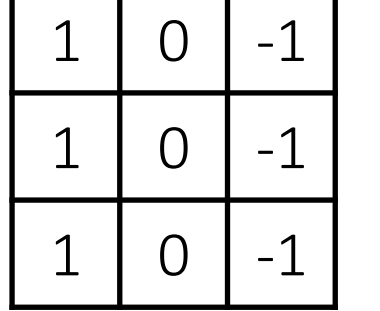

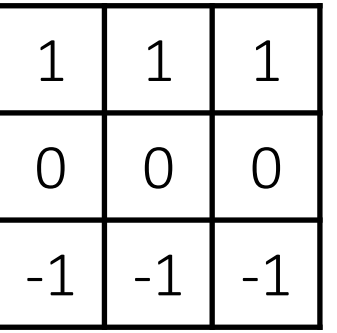

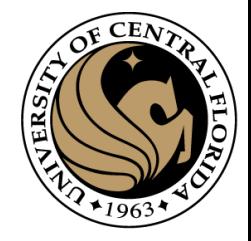

## Computing image gradients

1. Select your favorite derivative filters.

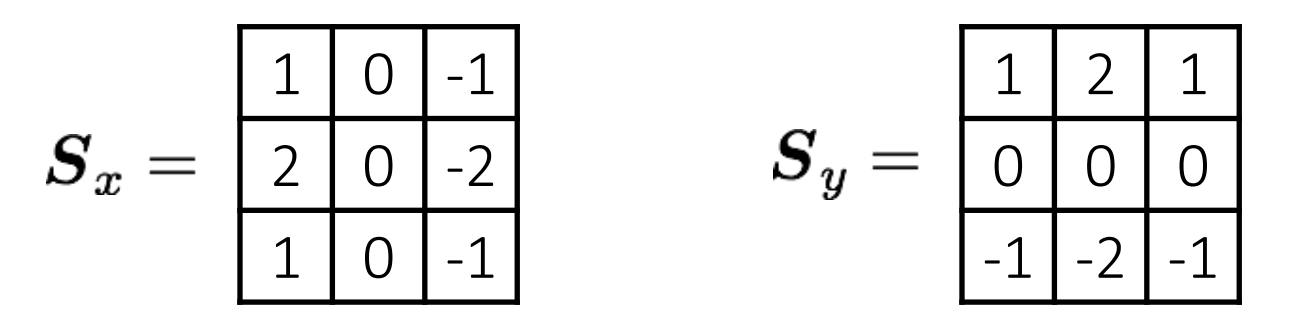

2. Convolve with the image to compute derivatives.

$$
\frac{\partial \boldsymbol{f}}{\partial x} = \boldsymbol{S}_x \otimes \boldsymbol{f} \hspace{1in} \frac{\partial \boldsymbol{f}}{\partial y} = \boldsymbol{S}_y \otimes \boldsymbol{f}
$$

3. Form the image gradient, and compute its direction and amplitude.

$$
\nabla \boldsymbol{f} = \left[ \frac{\partial \boldsymbol{f}}{\partial x}, \frac{\partial \boldsymbol{f}}{\partial y} \right] \qquad \theta = \tan^{-1} \left( \frac{\partial \boldsymbol{f}}{\partial y}, \frac{\partial \boldsymbol{f}}{\partial x} \right) \qquad \|\nabla f\| = \sqrt{\left( \frac{\partial \boldsymbol{f}}{\partial x} \right)^2 + \left( \frac{\partial \boldsymbol{f}}{\partial y} \right)^2}
$$
\ngradient direction amplitude

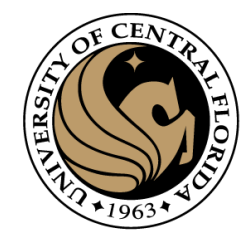

#### Sobel edge detector

1. Compute derivatives

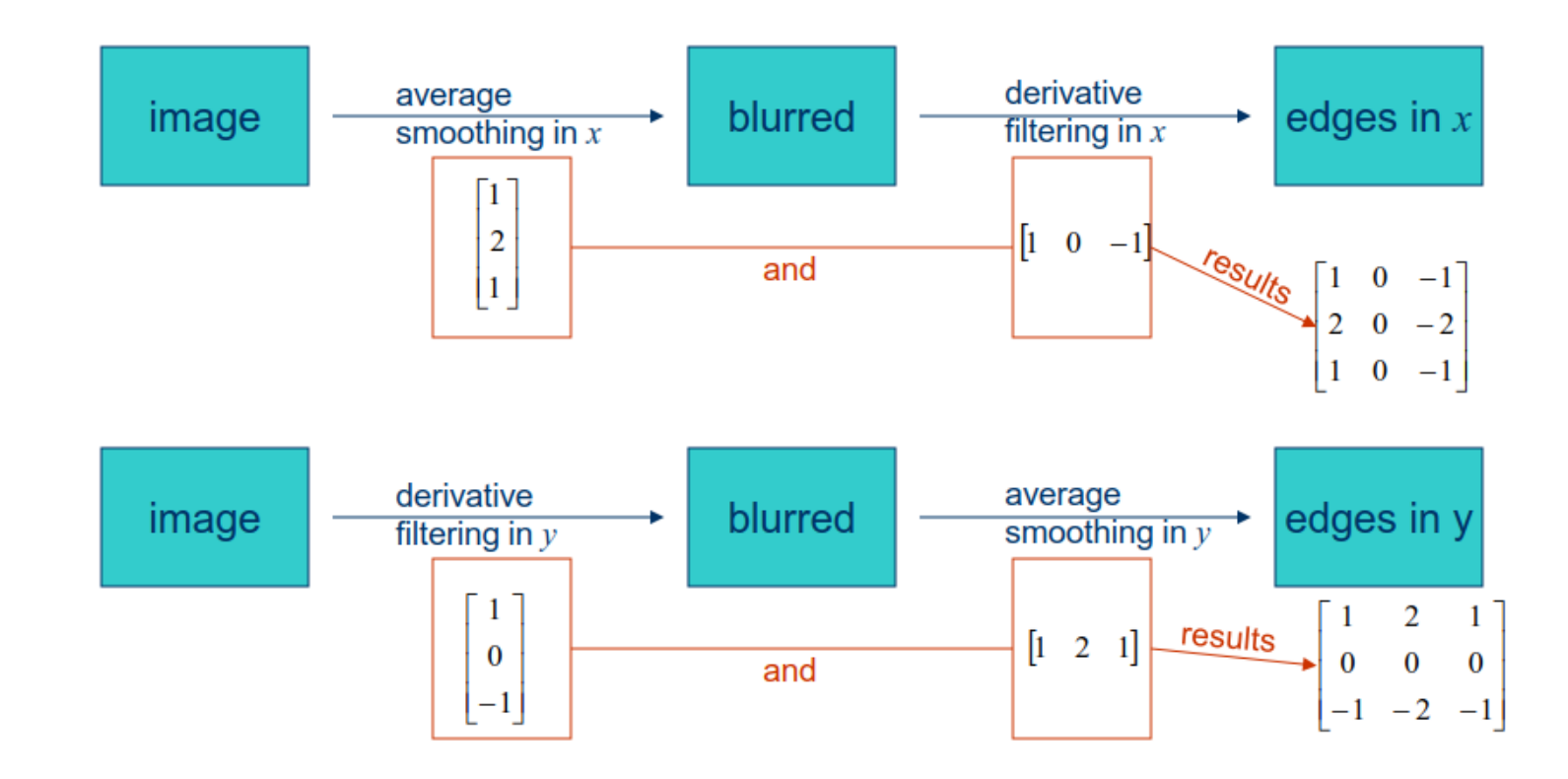

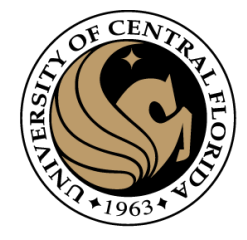

## Step 1

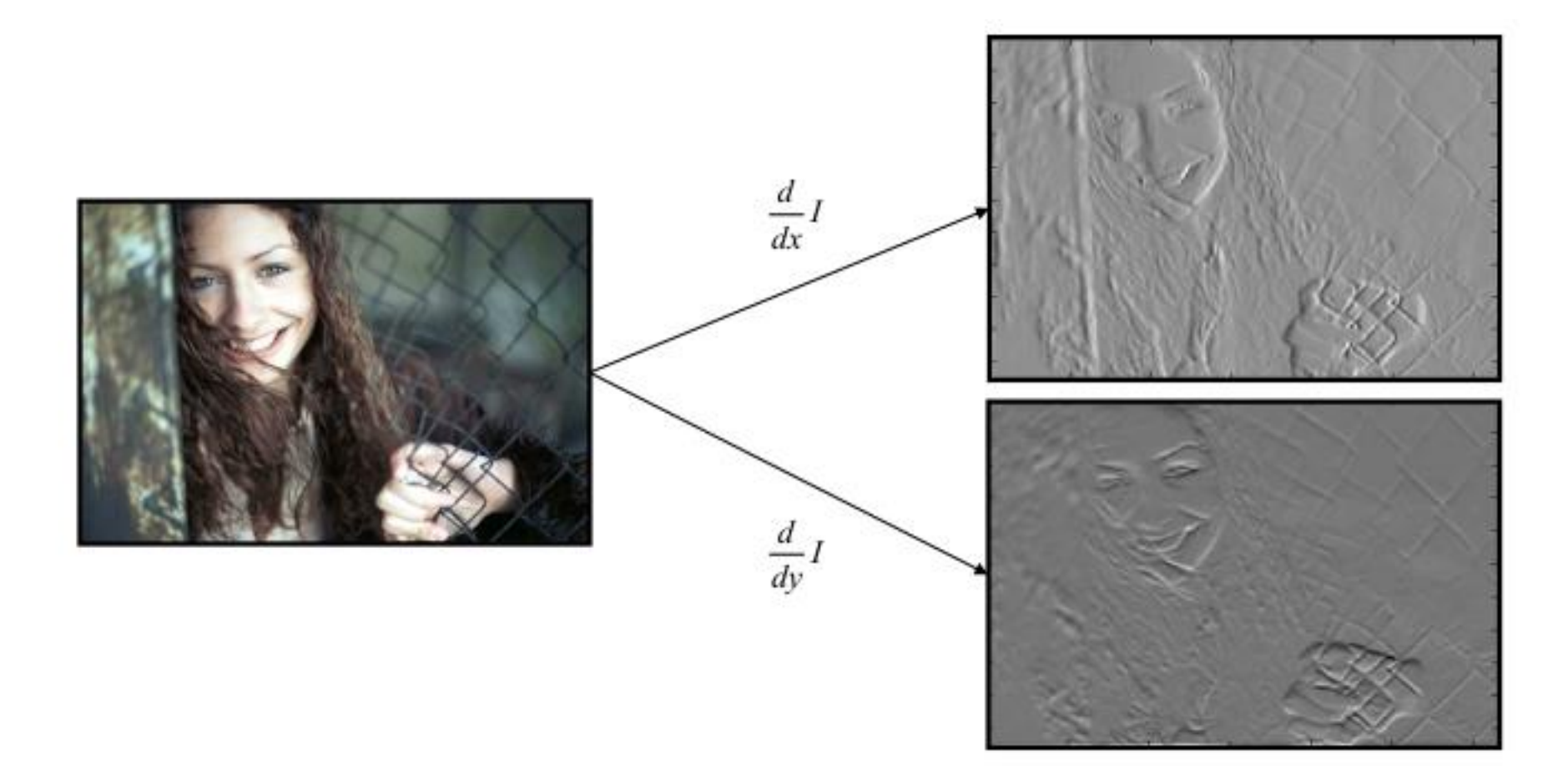

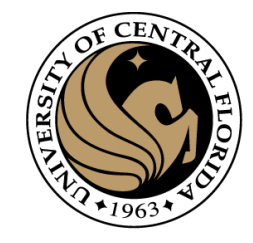

#### Sobel edge detector

#### 2. Find gradient magnitude

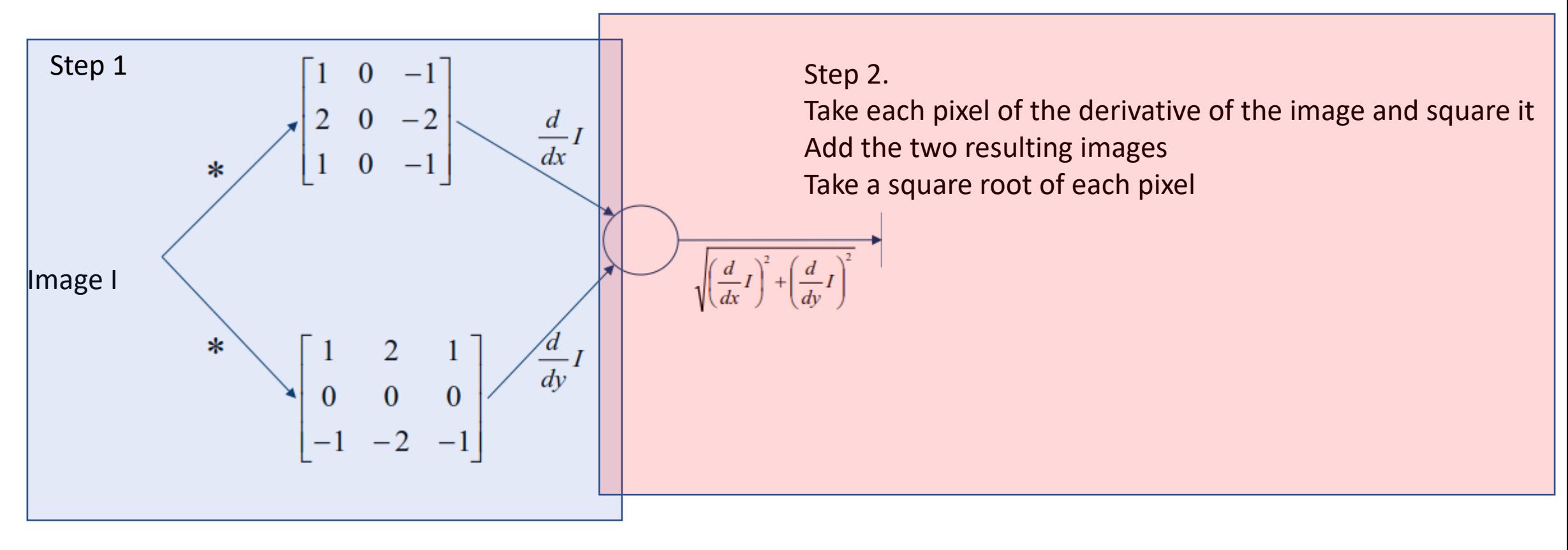

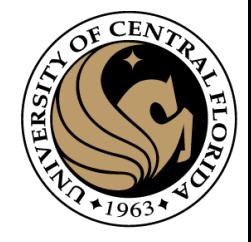

#### Step 2

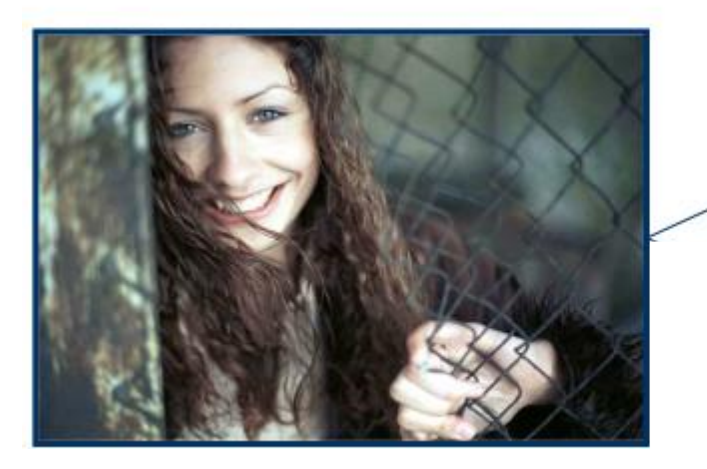

 $\sqrt{2}$  $d_{l}$ 

 $\Delta =$ 

 $rac{d}{dy}I$ 

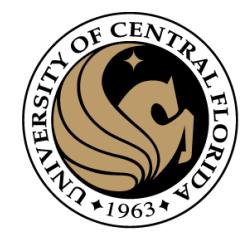

#### Sobel edge detector

3. Threshold

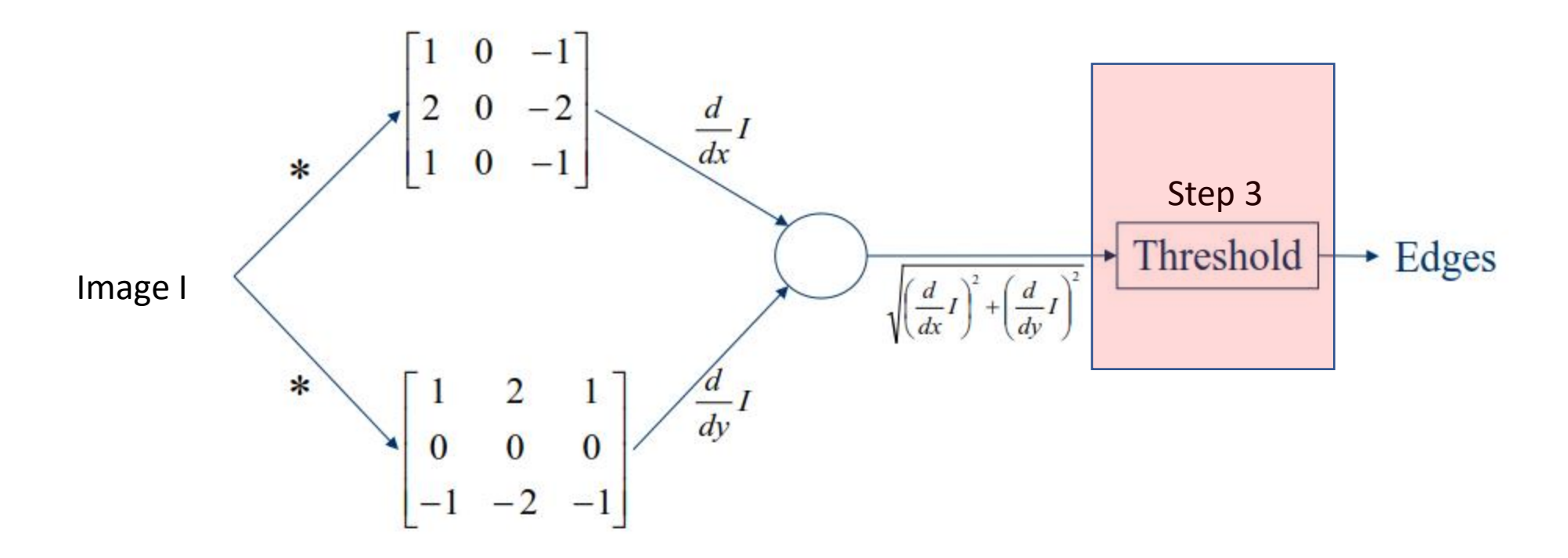

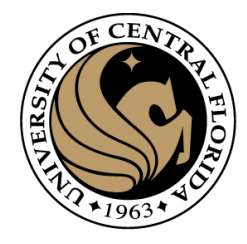

#### Sobel Edge Detector

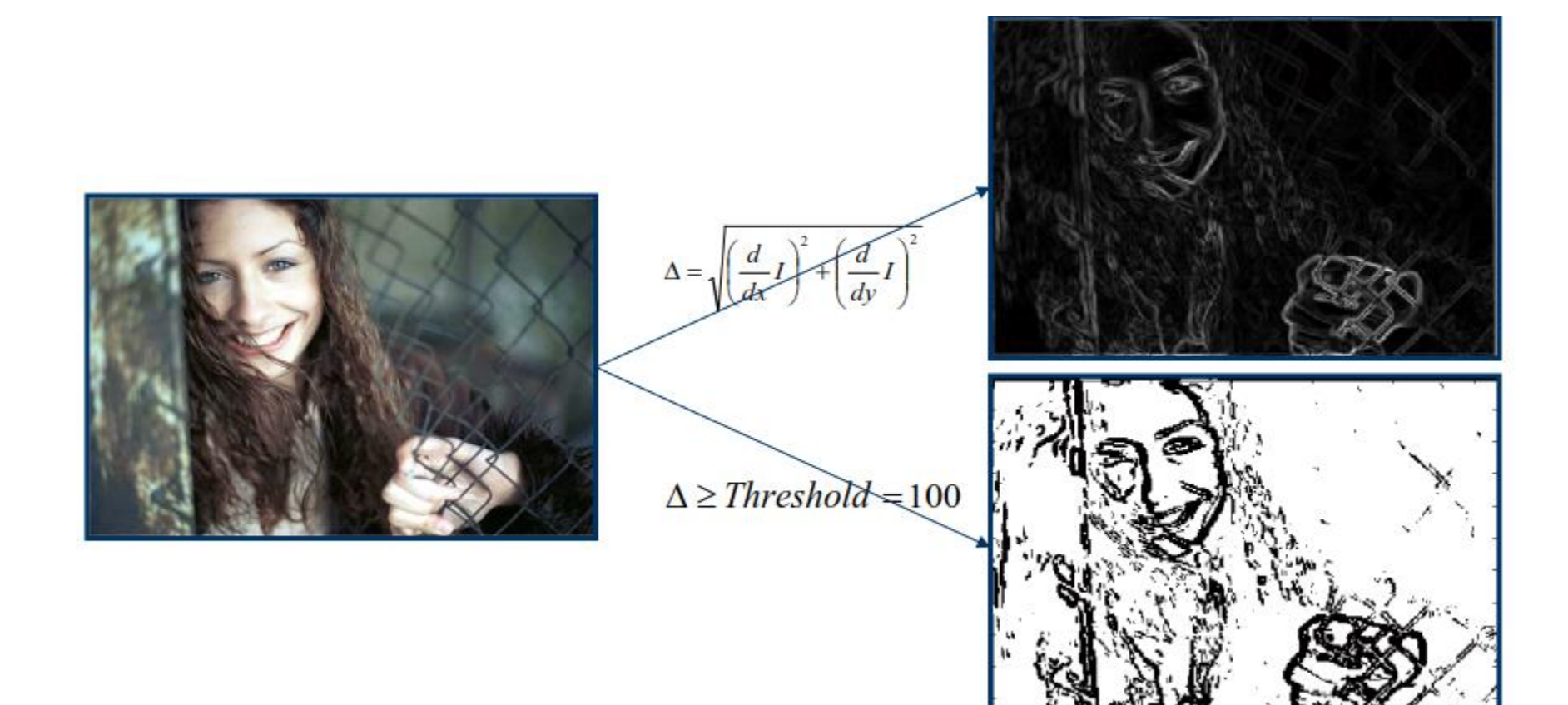

![](_page_32_Picture_0.jpeg)

#### Prewitt edge detector

![](_page_32_Figure_2.jpeg)

![](_page_33_Picture_0.jpeg)

#### Prewitt edge detector

![](_page_33_Figure_2.jpeg)

![](_page_34_Picture_0.jpeg)

#### Edge detectors

- Gradient operators
	- Prewit
	- Sobel

#### • **Marr-Hildreth (Laplacian of Gaussian)**

• Canny (Gradient of Gaussian)

![](_page_35_Picture_0.jpeg)

#### Where are the edges ?

- First derivative ?
	- Maxima or minima

![](_page_35_Figure_4.jpeg)

![](_page_36_Picture_0.jpeg)

#### Where are the edges ?

- First derivative ?
	- Maxima or minima

- Second derivative?
	- Zero-crossing

![](_page_36_Figure_6.jpeg)

#### Laplace filter

![](_page_37_Picture_1.jpeg)

Basically a second derivative filter.

• We can use finite differences to derive it, as with first derivative filter.

first-order  
\nfinite difference\n
$$
f'(x) = \lim_{h \to 0} \frac{f(x+0.5h) - f(x-0.5h)}{h}
$$
\n
$$
\longrightarrow
$$
\n
$$
1D
$$
\nderivative filter  
\n
$$
1 \quad 0 \quad -1
$$
\n
$$
1 \quad 0 \quad -1
$$
\n
$$
1 \quad 0 \quad -1
$$
\n
$$
1 \quad 0 \quad -1
$$
\n
$$
1 \quad 0 \quad -1
$$
\n
$$
1 \quad 0 \quad -1
$$
\n
$$
1 \quad -1
$$
\n
$$
1 \quad -2 \quad 1
$$

## Laplacian of Gaussian (LoG) filter

![](_page_38_Picture_1.jpeg)

As with derivative, we can combine Laplace filtering with Gaussian filtering

![](_page_38_Figure_3.jpeg)

#### Laplace and LoG filtering examples

![](_page_39_Picture_1.jpeg)

![](_page_39_Picture_2.jpeg)

#### Laplacian of Gaussian filtering Theorem Caplace filtering

## Laplacian of Gaussian vs Derivative of Gaussia

![](_page_40_Picture_1.jpeg)

Laplacian of Gaussian filtering **Derivative of Gaussian filtering** 

![](_page_41_Picture_0.jpeg)

Laplacian of Gaussian filtering **Derivative of Gaussian filtering** 

Zero crossings are more accurate at localizing edges

![](_page_42_Picture_0.jpeg)

- 1. Smooth image by Gaussian filtering
- 2. Apply Laplacian to smoothed image
	- Used in mechanics, electromagnetics, wave theory, quantum mechanics
- 3. Find Zero crossings

![](_page_43_Picture_0.jpeg)

- 1. Smooth image by Gaussian filtering
	- Gaussian smoothing

![](_page_43_Figure_4.jpeg)

- 2. Apply Laplacian to smoothed image
	- Find Laplacian

![](_page_43_Figure_7.jpeg)

 $\cdot \nabla$  is used for gradient (first derivative)  $\cdot$   $\Delta^2$  is used for Laplacian (Second derivative)

![](_page_44_Picture_0.jpeg)

![](_page_44_Figure_2.jpeg)

This is more efficient computationally

![](_page_45_Picture_0.jpeg)

 $\Delta^2 S = \Delta^2 (g * I) = (\Delta^2 g) * I$ 

![](_page_45_Picture_3.jpeg)

The second derivative of a gaussian

$$
LoG(x, y) = -\frac{1}{\pi \sigma^4} \left[ 1 - \frac{x^2 + y^2}{2\sigma^2} \right] e^{-\frac{x^2 + y^2}{2\sigma^2}}
$$

![](_page_45_Figure_6.jpeg)

![](_page_46_Picture_0.jpeg)

![](_page_46_Figure_2.jpeg)

![](_page_47_Picture_0.jpeg)

![](_page_47_Figure_2.jpeg)

Given a  $\sigma$ , Compute LoG for each x,y to obtain a Kernel

![](_page_48_Picture_0.jpeg)

![](_page_48_Figure_2.jpeg)

 $LoG(0,0) \approx -0.1624$ 

Given a  $\sigma$ , Compute LoG for each x,y to obtain a Kernel

![](_page_49_Picture_0.jpeg)

50

#### Marr-Hildreth edge detector algorithm

![](_page_49_Figure_2.jpeg)

![](_page_50_Picture_0.jpeg)

- 1. Smooth image by Gaussian filtering
- 2. Apply Laplacian to smoothed image
	- Used in mechanics, electromagnetics, wave theory, quantum mechanics

- Scan along each row, record an edge point at the location of zero-crossing.
- Repeat above step along each column

![](_page_51_Picture_0.jpeg)

- Scan along each row, record an edge point at the location of zero-crossing.
- Repeat above step along each column

```
from skimage.filters import laplace
import numpy as np
lap = np.sizen(laplace(image))lap = np.pad(lap, ((0, 1), (0, 1)))diff_x = lap[:-1, :-1] - lap[:-1, 1:] < 0
diff_y = lap[:-1, :-1] - lap[1:, :-1] < 0
edges = np.logical_or(diff_x, diff_y).astype(float)
```
![](_page_52_Picture_0.jpeg)

- Scan along each row, record an edge point at the location of zero-crossing.
- Repeat above step along each column

![](_page_52_Figure_5.jpeg)

![](_page_53_Picture_0.jpeg)

- Scan along each row, record an edge point at the location of zero-crossing.
- Repeat above step along each column

![](_page_53_Figure_5.jpeg)

![](_page_54_Picture_0.jpeg)

- Scan along each row, record an edge point at the location of zero-crossing.
- Repeat above step along each column

![](_page_54_Figure_5.jpeg)

![](_page_55_Picture_0.jpeg)

- **3. Find Zero crossings (Another implementation)**
	- Four cases of zero-crossings :
		- $-$  {+,-}
		- $\{+,0,-\}$
		- $\{-, +\}$
		- $\{-,0,+\}$
	- Slope of zero-crossing  $\{a, -b\}$  is  $|a+b|$ .
	- To mark an edge  $\bullet$ 
		- compute slope of zero-crossing
		- Apply a threshold to slope

![](_page_56_Picture_0.jpeg)

#### Example

![](_page_56_Picture_2.jpeg)

![](_page_57_Picture_0.jpeg)

#### Example

![](_page_57_Picture_2.jpeg)

 $\sigma = 1$ 

 $\sigma = 3$ 

 $\sigma = 6$ 

$$
\frac{1}{\sqrt{2}}\left(\frac{1}{2}\right)
$$

![](_page_57_Figure_6.jpeg)

![](_page_58_Picture_0.jpeg)

#### Edge detectors

- Gradient operators
	- Prewit
	- Sobel
- Marr-Hildreth (Laplacian of Gaussian)
- **Canny (Gradient of Gaussian)**

![](_page_59_Picture_0.jpeg)

## Design Criteria for Edge Detection

- Good detection: find all real edges, ignoring noise or other artifacts
- Good localization
	- as close as possible to the true edges
	- one point only for each true edge point

![](_page_59_Figure_6.jpeg)

![](_page_60_Picture_0.jpeg)

## 45 years of boundary detection

[Pre deep learning]

![](_page_60_Figure_3.jpeg)

![](_page_61_Picture_0.jpeg)

# Questions ?